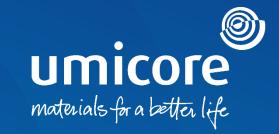

# Supplier guidelines Purchase Order Management

### Table of content

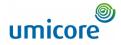

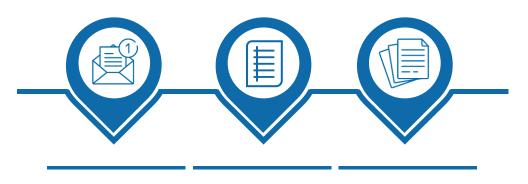

Responding to<br/>PO fromPurchase OrderCreation of PDF of<br/>Purchase OrderStandard AccountVerchase Order

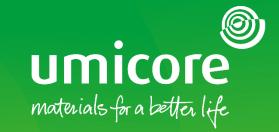

# Purchase Order Management

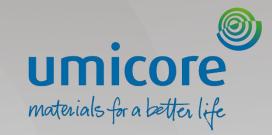

# Responding to a PO from a Standard Account

# Responding to a PO from a Standard Account umicore

| *Umicore - TEST* <ordersender-prod@ansmtp.ariba.com<br>To OUMSESupplier2@yopmail.com</ordersender-prod@ansmtp.ariba.com<br>                                                                                                    | D.                                                                                                    | C Reply ≪ Reply All → Forward wo 11/01/20                                                       |
|----------------------------------------------------------------------------------------------------|----------------------------------------------------------------------------------------------------|-------------------------------------------------------------------------------------------------|
| are problems with how this message is displayed, click here to view it in a                                                                                                    | web browser.                                                                                                    |                                                                                                 |
| ere to download pictures. To help protect your privacy, Outlook prevented                                                                                                    | automatic download of some pictures in this message.                                                                                                    |                                                                                                 |
| 9498000793.htm V 3498000793.pdf V<br>7KB 9KB V                                                                                                    |                                                                                                    |                                                                                                 |
| and good and a second second se                                                                                                    |                                                                                                    |                                                                                                 |
|                                                                                                    |                                                                                                    |                                                                                                 |
| Jmicore - TEST sent a new order                                                                                                    |                                                                                                    |                                                                                                 |
|                                                                                                    | tion for PO delivery, then the copy of this purchase order would be sent to them as well.                                                                                                    |                                                                                                 |
| Message from your customer Umicore - TEST                                                                                                    |                                                                                                    |                                                                                                 |
| Dear Supplier,                                                                                                    |                                                                                                    |                                                                                                 |
| We would like to inform you of the creation of a new Purchase Order                                                                                                    | for Umicore.                                                                                                    |                                                                                                 |
|                                                                                                    |                                                                                                    |                                                                                                 |
| Please carefully read our terms and conditions on the Unicore Supp                                                                                                    | sier Zone (www.umicore.com/en/supplier.com) by navigating to the 'Document Center' and choosing the Unicore legal entity you will interact with. In                                                                                                    | the Document center you will also find more information and detailed instructions on invoicing. |
| Please carefully read our terms and conditions on the Umicore Supp<br>For more details on using SAP Ariba, please navigate to the followin                                                                                                    |                                                                                                    | the Document center you will also find more information and detailed instructions on involcing. |
|                                                                                                    |                                                                                                    | the Document center you will also find more information and detailed instructions on inviscing. |
| For more details on using SAP Ariba, please navigate to the followin<br>Best Regards,                                                                                                    |                                                                                                    | the Decument center you will also find more information and detailed instructions on involcing  |
| For more details on using SAP Ariba, please navigate to the followin                                                                                                    |                                                                                                    |                                                                                                 |
| For more details on using SAP Ariba, please navigate to the followin<br>Best Regards,                                                                                                    |                                                                                                    | The Document center you will also find more information and detailed includings on involving    |
| For more details on using SAP Ariba, please navigate to the followin<br>Best Regards,                                                                                                    |                                                                                                    |                                                                                                 |
| For more details on using SAP Ariba, please margine to the followin<br>Best Reparts,<br>Unscore P&Traum                                                                                                    | a poor nonumicare, contributed in contribute with a unicont                                                                                                    |                                                                                                 |
| For more details on using SAP Aritis, pieces margine to the follower<br>Best Repards;<br>Unitore F&T team<br>This purchase only was delivered by Anita Network. For more<br><b>Frem</b> :                                                                                                    | prove reconstructions contributions at the actions<br>Process order<br>volumentary about Arbs and Arbs retroom, yet <u>https://www.enbs.arps</u> .                                                                                                    | 3<br>Paretase Gréer                                                                             |
| For more details on using SAP Arito, please margine to the following<br>Best Regards,<br>Unicore F&T town<br>This purchase ander was delivered by Anita Network. For more<br><b>Frame</b><br><b>Trans</b>                                                                                                    | poper row unices control buscles and a strictors                                                                                                    | Protect Order<br>(New)<br>1998/970                                                              |
| For more details on using SAP Antia, pieces margine to the follower<br>Beer Registry,<br>Unicon PST team<br>This purchase ander was delivered by Antia Network. The more<br>Free:<br>Castomer                                                                                                    | paper root and and and a fetwork, with the contract of the and and a fetwork, with the contract of the and and a fetwork, with the contract of the contract of | Turitan Order<br>(Ree)                                                                          |
| For more details on using SAP Aritis, pieces margine to the follower<br>Beel Repards,<br>Unitor FXT team<br>This purchase only was delivered by Aritis Network. For more<br>France<br>Castomer<br>Castomer<br>Casto<br>Castomer<br>Castomer<br>Castomer<br>Casto<br>Casto<br>Casto<br>Castomer<br>Castomer<br>Castomer<br>Casto<br>Casto<br>Casto<br>Casto<br>Casto<br>Casto<br>Casto<br>Casto<br>Casto<br>Castomer<br>Castomer<br>Casto<br>Casto<br>Casto<br>Castomer<br>Casto<br>Castomer<br>Castomer<br>Cast | poper row unices control buscles and a strictors                                                                                                    | Purchase Order<br>(Merce)<br>(Merce)<br>(Merce)<br>(Merce)<br>(Merce)                           |

If you are using a **Standard Account**, you will also receive the PO (Purchase order) via **an interactive email**.

- To respond to the PO, click on "Process Order" button
- 2 Log in to your SAP Business Network account. <u>Note</u>: When connecting for the first time, you might be prompted to check for duplicate accounts prior to creating a new one.
- For more information on Standard Account, go to the training material "Account creation and configuration on the SAP Ariba Network"

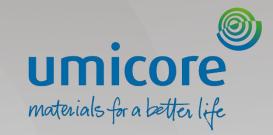

# **Purchase Order Detail**

## Purchase Order Detail How to open the PO detail

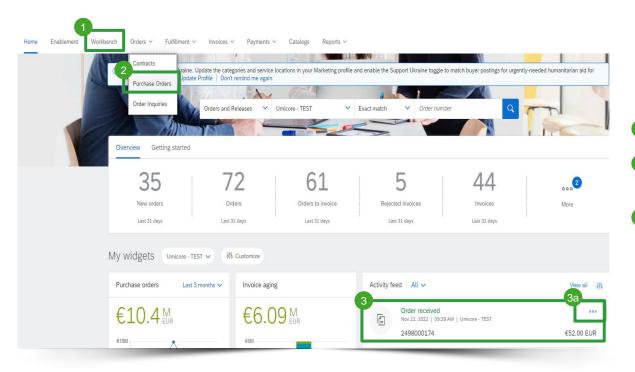

To open up the list of detailed Purchase Orders on your account on

supplier.ariba.com, there are 3 options:

Click on the Workbench button

- 2 Click on the **Orders dropdown** and then click on the Purchase Orders button
- 3 Go to **Homepage** and see in your activity feed the newly received orders. By clicking on the **3 dots**, you will be redirected to the PO details.

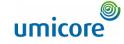

## **Purchase Order Detail**

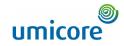

#### **Order header**

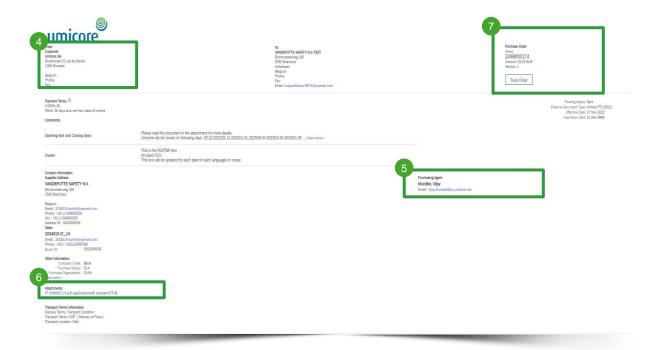

When clicking on the PO number you would like to view, you can see the following information in the PO header:

- 4 Information on the buying organization
- Information on the responsible purchasing agent
- 6 Hyperlinks to attachements
- Order status and number

## Purchase Order Detail Line items

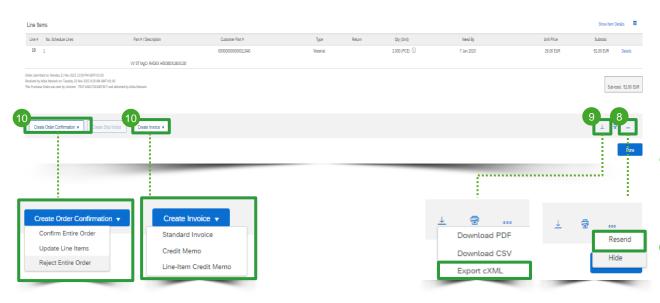

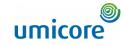

The Line Items section at the bottom of the Purchase Order describes the ordered items. Each line displays the description, type, quantity and pricing of the items your Buyer wants to purchaseInformation on the buying organization

- 8 You can always resend a PO which was not sent to your email address, cXML or EDI by clicking on the Resend button
- The Export cXML button allows you to save a copy of the cXML source information for diagnosing problems and for auditing total value.
- Starting from the PO, you can also create an Order Confirmation or an Invoice

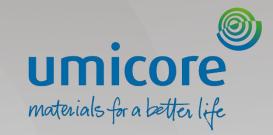

# Create PDF of Purchase Order

## Create PDF of Purchase Order

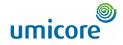

| Business Network - Enterprise Account TEST MODE                                                             |                                                                                                    | @ 😒                                                                                       |
|----------------------------------------------------------------------------------------------------|----------------------------------------------------------------------------------------------------|-------------------------------------------------------------------------------------------|
| Purchase Order: 3498000737                                                                                  |                                                                                                    | Done                                                                                      |
|                                                                                                    | Invoice *                                                                                                    | Dvurlad FDF                                                                               |
| Order Detail Order History                                                                                  |                                                                                                    | Export cXML                                                                               |
| Prom:<br>Custome<br>Unicore SA<br>Brocktrast 13 rue de Marais<br>1000 Brussies<br>Belgium<br>Phone:<br>Fax: | To:<br>VANDEPUTTE SAFETY NVTEST<br>Binnenskenweg 150<br>2533 Devokout<br>Anterepen<br>Beigium<br>Pisone:<br>Fac:<br>Email: koguashillarau-9874(Byopmail.com | Purchase Order<br>(liver)<br>3498000737<br>Amount 180.00 EUR<br>Version: 1<br>Track Order |
| Payment Terms                                                                                               |                                                                                                    | Routing Status: Sent<br>External Document Type: External PO (2011)                        |

11 In the Purchase Order detail, select the Download PDF hyperlink to download the PO as a PDF document.

Comments

Plasca read the document in the attachment for nurchase order delivery instructions

# Looking for video material?

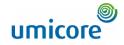

Please visit the below link to access the available video material on how to act on the SAP Business Network:

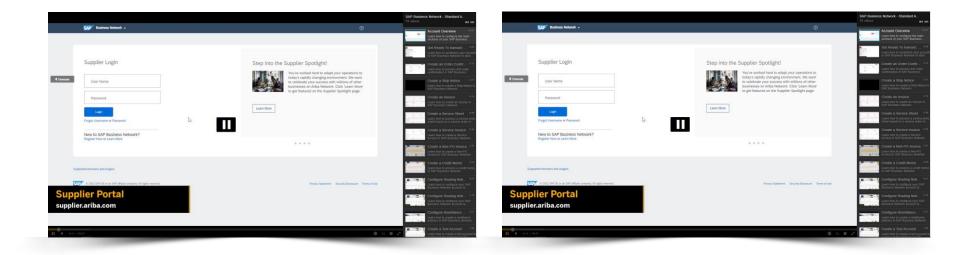

**Click here for English** 

#### **Click here for French**

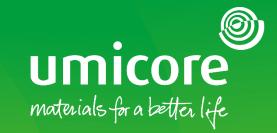

#### For additional information:

- Please consult our Umicore SAP Ariba supplier zone
- Reach out to your Umicore contact person
- Send an email to our Ariba support team (ariba.supplier.support@umicore.com)

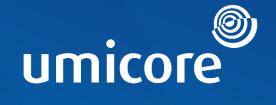

# materials for a better life